プログラム1 疾病診断用プログラム ホルタ解析装置用プログラム (JMDN コード 36827012) 管理医療機器

### ホルタプログラム HS1100

### 【形状・構造及び原理等】

#### 概要

本製品は、ホルタ解析装置から得られた心電図データや長時間心 電用データレコーダの記録装置により記録された心電図を患者環境 外で再生、編集、解析して診断等の為に使用するための医療機器プ ログラムです。

プログラムは、汎用IT機器にインストールして使用します。 本製品は、機能の有無により「Std」と「Lite」のタイプ があります。

Std:標準機能版

Lite:限定機能版

プログラムは、記録媒体で提供されます。

### 原理

長時間心電用データレコーダ等の記録装置により記録された患者 の心電図は、記録媒体から本プログラムが組み込まれている汎用I T機器に取り込まれ、再生、編集、解析して結果をプリンタでレポ ート印刷します。

また、編集、解析の結果は、記録媒体に保存することもできます。

接続例:汎用IT機器は「使用方法等」欄に記載した仕様を満たす ものをご使用ください。

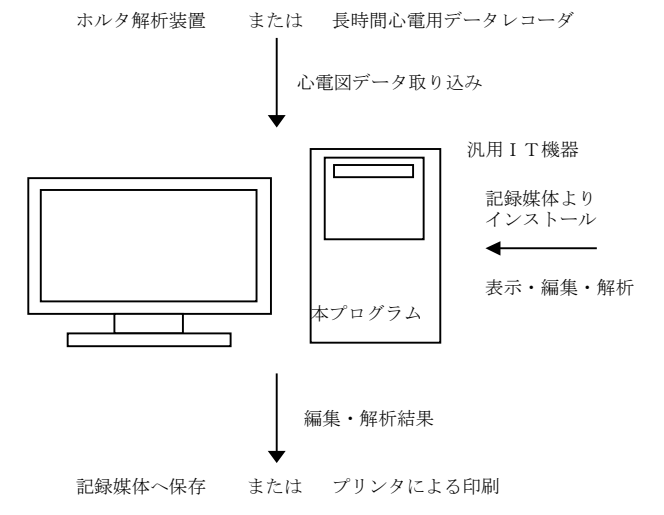

心電図データは、以下のホルタ解析装置及び長時間心電用データレ コーダまたは、添付文書で指定する認証/承認等されたホルタ解析装 置及び長時間心電用データレコーダから取得します。

ホルタ解析装置:承認番号 21300BZZ00207000 長時間心電用データレコーダ:認証番号 218ABBZX00045000

### 【使用目的又は効果】

本製品は患者が携行する記録装置によりあらかじめ記録された長 時間心電図を、患者環境外において解析するプログラムです。

### 【使用方法等】

本製品を使用するにあたり、プログラムのインストール先の機器 付属の取扱説明書を熟読し、内容を理解した上でご使用ください。

### 設置方法

本プログラムは、下記の仕様を満たす汎用IT機器に製造販売業 者が指定した方法でインストールしてご使用ください。

汎用IT機器は、患者環境外に設置してください。

汎用IT機器の仕様

インストール可能な汎用PC及び組み合わせる画像表示モニタ 安全性:JIS C 6950-1:2012 適合 OS :Windows 7 相当以上 HDD:空き容量 20GB 以上 メモリ:Windows 7 が動作する環境(2GB 以上) 表示解像度:1024×768 dot 以上、256 色カラー以上 USBインターフェース SDカードドライブ

#### 使用方法

#### 1.使用前の準備

(1)インストール先の汎用IT機器の電源を入れます。

- (2)本プログラムが記録されている記録媒体を汎用IT機器にセ ットします。
- (3)インストーラーを起動し、本プログラムをインストールします。
- (4)USBインターフェースへプロテクトキーを接続します。 尚、プロテクトキー(付属品)を接続することにより、本プロ グラムが使用できる状態になります。 (5)本プログラムを起動します。

2.使用中の操作

(1)ホルタ解析装置または長時間心電用データレコーダで記録し た記録媒体から、心電図データを汎用IT機器に取り込みま す。

(2)機能を選択し、必要に応じて編集、解析をします。

(3)プリンタによるレポート印刷及び、または記録媒体へ保存しま す。

3.終了

(1)画面上の終了アイコンをクリックするかあるいは、メニュー項 目から終了機能を選択し、本プログラムを終了させます。 (2)必要に応じて電源を切ります。

### 【使用上の注意】

#### 重要な基本的注意

- ・汎用IT機器の仕様を満たす機器にインストールしてください。 また、セキリティ対策を施してください。
- ・ネットワークに接続の際は、接続先のネットワークのセキリティ 対策がされていることを確認してから接続してください。
- ・汎用IT機器は、患者環境外に設置してください。

### 取扱説明書を必ずご参照ください

・心電図データが記録されているSDカードは、本製品をインスト ールした汎用IT機器または、弊社長時間心電用データレコーダ 以外の装置では、使用しないでください。

# 【保管方法及び有効期間等】

・直射日光のあたる所や高温多湿の場所を避け、付属のケースに保 存してください。

# 【保守・点検に係る事項】

# 使用者による保守点検事項

・本プログラムにより保存された心電図データは別途バックアップ を取ることをお勧めいたします。

### 【製造販売業者及び製造業者の氏名又は名称等】

#### 製造販売業者

千葉県流山市南流山 6-26-8 電話番号 04-7158-9020 **FME FUKUDA M-E KOGYO CO., LTD.** フクダ エム・イー工業 株式会社

# 取扱説明書を必ずご参照ください